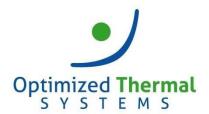

### Contact us at: <u>support@optimizedthermalsystems.com</u>

866-485-8233

# XProps® Frequently Asked Questions (FAQ)

- 1. What are the software requirements for XProps?
- 2. In which software programs can I use XProps?
- 3. XProps does not work with my software from the above list (question #2). Why?
- 4. What refrigerants are supported by XProps?
- 5. XProps is not appearing in my Excel functions list. What should I do?
- 6. I am receiving "This Excel add-in requires the Microsoft .NET Framework". What shall I do?

#### 1. What are the software requirements for XProps?

XProps 3.0 is compatible with the following operating systems:

- Microsoft Windows XP with SP3, 32-bit only
- · Microsoft Windows 7.0, 32-bit and 64-bit
- Microsoft Windows 8.0/8.1, 32-bit and 64-bit
- Microsoft Windows 10, 32-bit and 64-bit
- Microsoft Windows Server 2008/2008 R2/2012/2012 R2, 32-bit and 64-bit

## Back to top

#### 2. In which software programs can I use XProps?

- Microsoft® Excel 2003, 2007, 2010, 2013 and 2016
- Microsoft® Visual Basic®
- Matlab® Version 2006 or higher
- Engineering Equation Solver (EES)
- Mathcad Version 13.0 or higher
- Mathcad Prime 3.1
- LabView
- Microsoft .NET Platform (C#, VB.NET, Managed C++) with .NET Framework 2.0

#### 3. XProps does not work with my software from the above list (question #2). Why?

In general, XProps was developed to work with the **32-bit** versions of the above software. Please refer to the below table for more information:

| Application / Programming Platform | 32-bit Support | 64-bit Support |
|------------------------------------|----------------|----------------|
| C#, VB.NET                         | ✓              | ×              |
| C/C++                              | ✓              | ✓              |
| EES, Engineering Equation Solver   | ✓              | ×              |
| LabView                            | ✓              | ×              |
| Matlab / Simulink                  | ✓              | ✓              |
| Microsoft Excel Versions 2003-2016 | ✓              | ×              |
| PTC Mathcad 15.0                   | ✓              | ×              |
| PTC Mathcad Prime 3.1              | ✓              | ×              |

Back to top

## 4. What refrigerants are supported by XProps?

Please refer to the help file for the full list of supported refrigerants. A full list is also available <u>here.</u>

#### 5. XProps is not appearing in my Excel functions list. What should I do?

Make sure that you are using the 32-bit version of Excel. Also, make sure that the XProps Excel Add-In (XPropsExAddIn3) is active by going to File > Options > Add-Ins and checking the Active Application Add-ins.

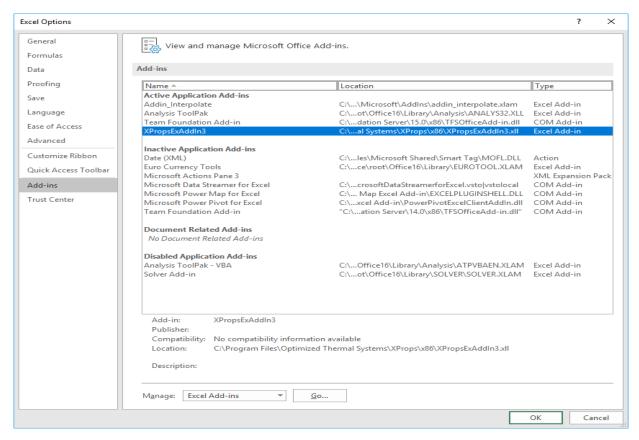

6. I am receiving "This Excel add-in requires the Microsoft .NET Framework". What shall I do?
You need to enable .NET Framework 2.0. Please go to Control Panel > Programs and Features > Turn
Windows features on or off, check .NET Framework 3.5 (includes .NET 2.0 and 3.0) on the "Windows
Features" tab and click OK. You can find more from the following link:

https://www.groovypost.com/howto/enable-net-framework-2-windows-8/

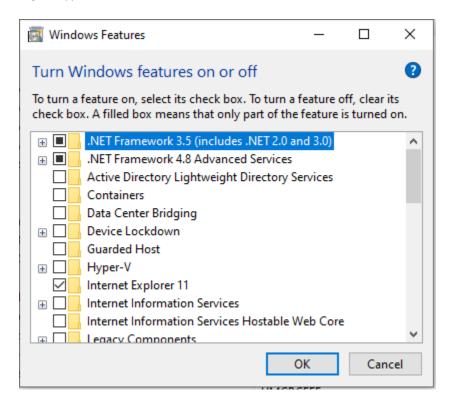